# Package 'rbioacc'

January 12, 2022

Title Inference and Prediction of ToxicoKinetic (TK) Models

Version 1.1-0

Description The MOSAICbioacc application is a turnkey package providing bioaccumulation factors (BCF/BMF/BSAF) from a toxicokinetic (TK) model fitted to accumulation-depuration data. It is designed to fulfil the requirements of regulators when examining applications for market authorization of active substances. See Ratier et al. (2021) [<doi:10.1101/2021.09.08.459421>](https://doi.org/10.1101/2021.09.08.459421).

URL <https://github.com/aursiber/rbioacc>

BugReports <https://github.com/aursiber/rbioacc/issues> License MIT + file LICENSE Encoding UTF-8 LazyData true RoxygenNote 7.1.2 **Biarch** true **Depends**  $R$  ( $> = 3.5.0$ ) **Imports** ggplot2, methods, Rcpp, rstan  $(>= 2.18.1)$ , rstantools  $(>=$ 2.1.1), ggmcmc, GGally, loo, stringr, stats, zoo LinkingTo BH ( $>= 1.66.0$ ), Rcpp, RcppEigen ( $>= 0.3.3.3.0$ ), RcppParallel  $(>= 5.0.1)$ , rstan  $(>= 2.18.1)$ , StanHeaders  $(>= 2.18.0)$ SystemRequirements GNU make

Config/testthat/edition 3

Suggests knitr, rmarkdown, testthat

VignetteBuilder knitr

NeedsCompilation yes

Author Virgile Baudrot [aut], Sandrine Charles [aut], Ophélia Gestin [ctb], Mélina Kaag [aut], Christelle Lopes [ctb], Gauthier Multari [ctb],

Alain Pavé [ctb], Aude Ratier [aut], Aurélie Siberchicot [aut, cre]

Maintainer Aurélie Siberchicot <aurelie.siberchicot@univ-lyon1.fr>

Repository CRAN

Date/Publication 2022-01-12 10:52:46 UTC

# R topics documented:

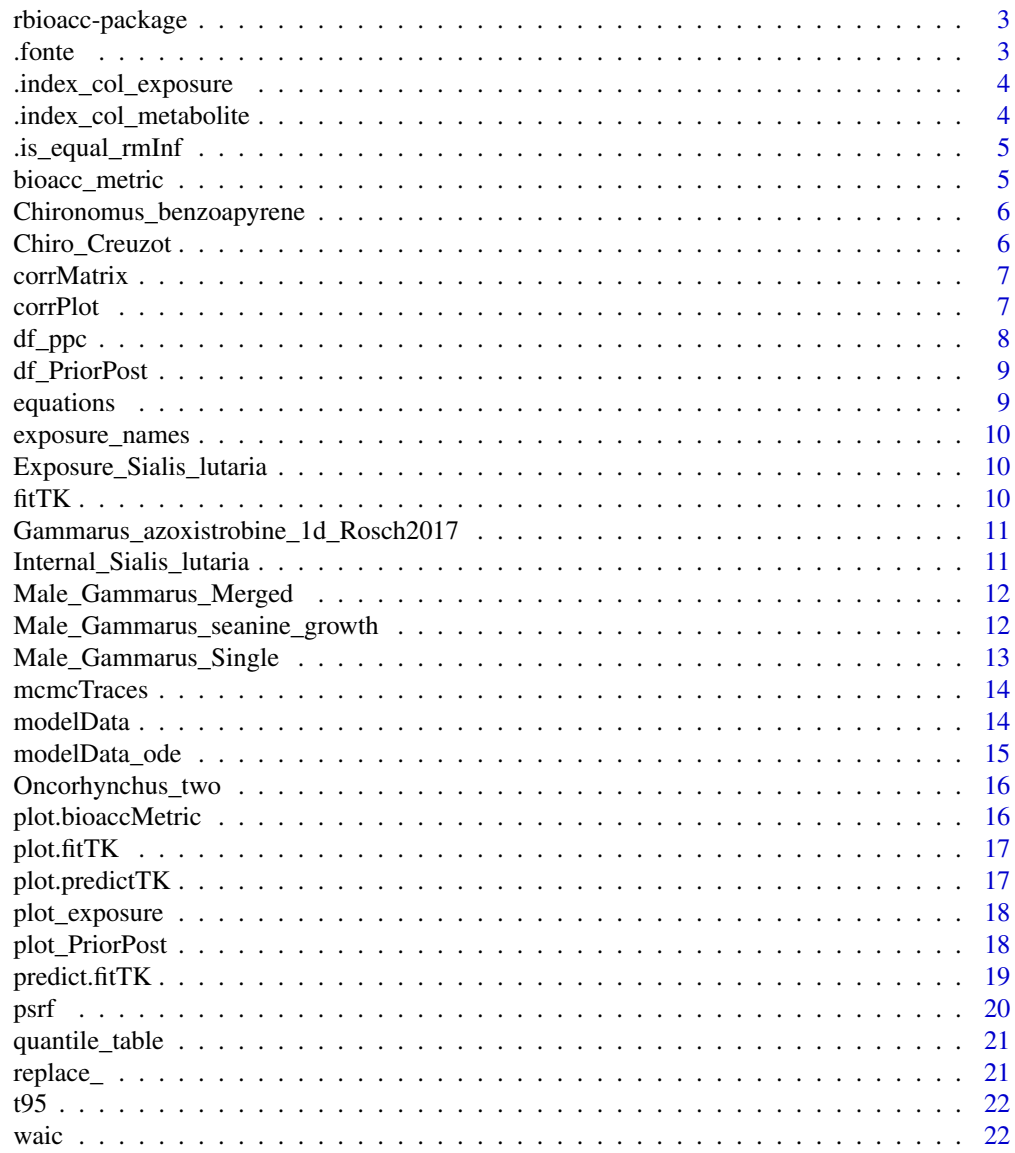

<span id="page-2-0"></span>A DESCRIPTION OF THE PACKAGE

### References

Stan Development Team (NA). RStan: the R interface to Stan. R package version NA. https://mcstan.org

.fonte *A simple implementation of to pivot\_longer of tidyr*

### Description

A simple implementation of to pivot\_longer of tidyr

### Usage

.fonte(df, names\_to, values\_to)

### Arguments

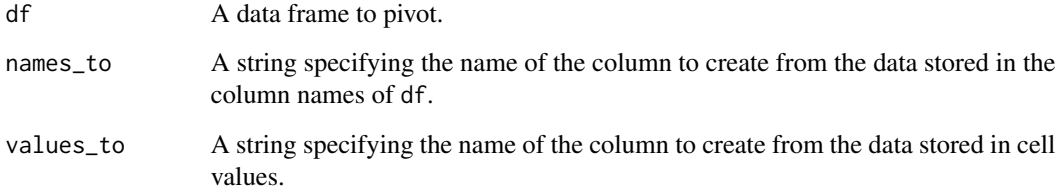

### Value

The data frame with a "lengthens" shape: more rows, less columns

<span id="page-3-0"></span>.index\_col\_exposure *Return column matching "expw", "exps", "expf", "exppw" of a* data.frame

### Description

Return column matching "expw", "exps", "expf", "exppw" of a data.frame

### Usage

.index\_col\_exposure(data\_frame)

### Arguments

data\_frame a dataframe

### Value

A vector of numeric

.index\_col\_metabolite *Return column matching "concX" of a* data.frame *where X is metabolite*

### Description

Return column matching "conc $X$ " of a data. frame where  $X$  is metabolite

### Usage

.index\_col\_metabolite(data\_frame)

### Arguments

data\_frame a dataframe

### Value

A vector of numeric

<span id="page-4-0"></span>.is\_equal\_rmInf *Check if two vectors* x *and y are equal after remove* Inf

### Description

Check if two vectors x and y are equal after remove Inf

### Usage

.is\_equal\_rmInf(x, y)

### Arguments

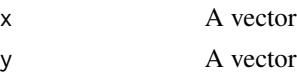

### Value

A logical value

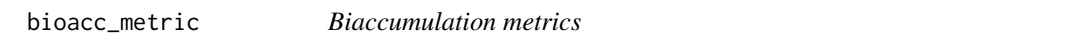

### Description

Biaccumulation metrics

### Usage

```
bioacc_metric(fit, ...)
```
## S3 method for class 'fitTK' bioacc\_metric(fit, type = "k", route = "all",  $\dots$ )

### Arguments

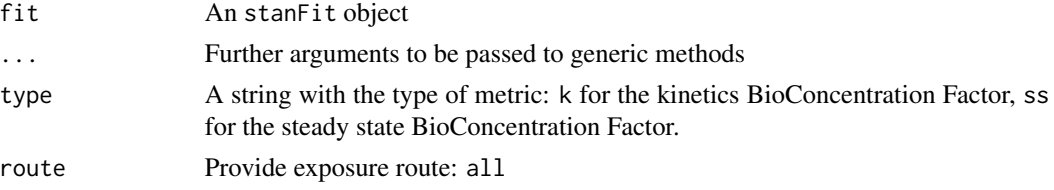

### Value

a data frame

<span id="page-5-0"></span>Chironomus\_benzoapyrene

*Data on Chironomus exposed to benzoapyrene*

### Description

Data on Chironomus exposed to benzoapyrene

#### Usage

data(Chironomus\_benzoapyrene)

#### Chiro\_Creuzot *Data on Chironomus with several exposure routes.*

#### Description

Data on Chironomus with several exposure routes.

#### Usage

data(Chiro\_Creuzot)

#### Format

A dataframe with 24 observations on the following four variables:

time A vector of class numeric with the time points in days.

expw A vector of class numeric with the exposure in water.

expw A vector of class numeric with the exposure in pore water.

replicate A vector of class integer for replicate identification.

conc A vector of class numeric with concentration in organism.

concm1 A vector of class numeric with metabolite concentration in organism.

concm2 A vector of class numeric with metabolite concentration in organism.

<span id="page-6-0"></span>

Correlations between parameters: colored matrix

### Usage

```
corrMatrix(fit)
```
### Arguments

fit An object of class fitTK

### Value

A heatmap of class ggplot.

corrPlot *Correlations between parameters: pairs plot*

### Description

Correlations between parameters: pairs plot

### Usage

corrPlot(fit, plots = c("all", "deterministic", "stochastic"))

#### Arguments

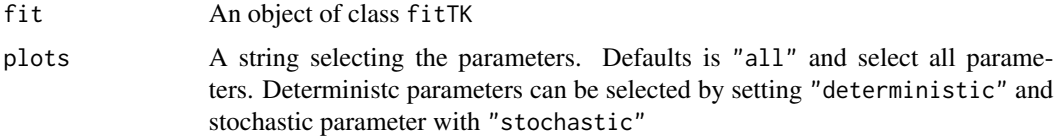

### Value

A pairsplot of class ggmatrix containing planes of parameter pairs (lower triangle), marginal posterior distribution of each parameter (diagonal) and Pearson correlation coefficients (upper triangle)

<span id="page-7-0"></span>

This is the generic ppc S3 method for plots of the predicted values along with 95\ versus the observed values for fitTK objects.

#### Usage

```
df_ppc(fit, ...)
## S3 method for class 'fitTK'
df_ppc(fit, ...)
ppc(fit, ...)
## S3 method for class 'fitTK'
ppc(fit, ...)
```
#### Arguments

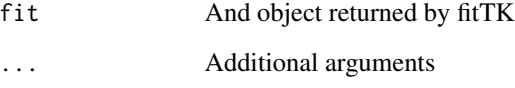

### Details

The black points show the observed number of survivors (pooled replicates, on X-axis) against the corresponding predicted number ( $Y$ -axis). Predictions come along with 95\ intervals, which are depicted in green when they contain the observed value and in red otherwise. Samples with equal observed value are shifted on the X-axis. For that reason, the bisecting line  $(y = x)$ , is represented by steps when observed values are low. That way we ensure green intervals do intersect the bisecting line.

### Value

A data frame with median and 95\

a plot of class ggplot

<span id="page-8-0"></span>

Data frame of Posterior over Prior Data frame of Posterior over Prior

#### Usage

```
df_PriorPost(fit, ...)
## S3 method for class 'fitTK'
df_PriorPost(fit, select = "all", ...)
```
## Arguments

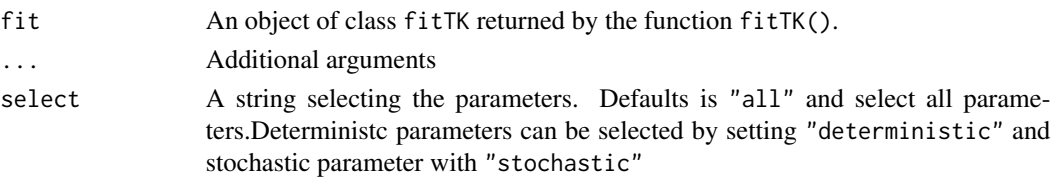

#### Value

An object of class data.frame

equations *Equations of the mathematical model used for the fit*

### Description

Equations of the mathematical model used for the fit

#### Usage

```
equations(fit, object)
```
### Arguments

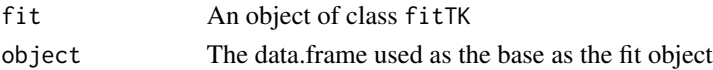

### Value

A vector of strings each containing an equation

<span id="page-9-0"></span>

Retrieve exposure routes names from object

### Usage

```
exposure_names(object)
```
### Arguments

object a data frame.

### Value

A vector of string

Exposure\_Sialis\_lutaria

*Data on Sialis lutaria exposure time series*

### Description

Data on Sialis lutaria exposure time series

#### Usage

data(Exposure\_Sialis\_lutaria)

fitTK *Posterior predictive check*

### Description

Posterior predictive check

Bayesian inference of TK model with Stan

Bayesian inference of TK model with variable exposure profile (BETA version)

### <span id="page-10-0"></span>Usage

```
fitTK(stanTKdata, ...)
## S3 method for class 'stanTKdataCST'
fitTK(stanTKdata, ...)
## S3 method for class 'stanTKdataVAR'
fitTK(stanTKdata, ...)
```
### Arguments

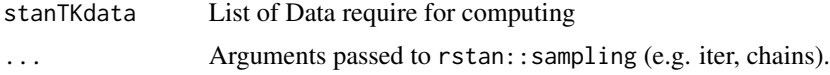

### Value

An object of class fitTK containing two object: stanTKdata the data set used for inference and stanfit returned by rstan::sampling

Gammarus\_azoxistrobine\_1d\_Rosch2017

*Data on Gammarus exposed to azoxistrobine*

### Description

Data on Gammarus exposed to azoxistrobine

#### Usage

data(Gammarus\_azoxistrobine\_1d\_Rosch2017)

Internal\_Sialis\_lutaria

*Data on Sialis lutaria internal time series*

### Description

Data on Sialis lutaria internal time series

### Usage

data(Internal\_Sialis\_lutaria)

<span id="page-11-0"></span>Male\_Gammarus\_Merged *Male* Gammarus fossarum *exposed to Hg spiked water. Three exposure concentrations were tested in triplicates. The duration of the accumulation phase is 4 days for 0.0000708021 and 0.000283208* µg.mLˆ−1 *exposure concentrations, and 7 days for 0.000141604* µg.mLˆ−1 *exposure concentration.*

#### **Description**

Male Gammarus fossarum exposed to Hg spiked water. Three exposure concentrations were tested in triplicates. The duration of the accumulation phase is 4 days for 0.0000708021 and 0.000283208  $\mu$ g.m $L^{-1}$  exposure concentrations, and 7 days for 0.000141604  $\mu$ g.m $L^{-1}$  exposure concentration.

#### Usage

data(Male\_Gammarus\_Merged)

### Format

A dataframe with 72 observations on the following four variables:

time A vector of class numeric with the time points in days.

expw A vector of class numeric with Hg exposure in water in  $\mu g.mL^{-1}$ .

replicate A vector of class integer for replicate identification.

conc A vector of class numeric with Hg concentration in organism in  $\mu g.mL^{-1}$ .

#### References

Ciccia, T. (2019). Accumulation et devenir du mercure chez l'espèce sentinelle Gammarus fossarum : de l'expérimentation au développement d'un modèle toxicocinétique multi-compartiments. Rapport de stage de Master 2, INRAE.

Male\_Gammarus\_seanine\_growth

*Male* Gammarus pulex *exposed to seanine spiked water. A single exposure concentration was tested. The duration of the accumulation phase is 1.417 days. Three metabolites were quantified. The growth of organism was included.*

#### Description

Male Gammarus pulex exposed to seanine spiked water. A single exposure concentration was tested. The duration of the accumulation phase is 1.417 days. Three metabolites were quantified. The growth of organism was included.

#### <span id="page-12-0"></span>Usage

```
data(Male_Gammarus_seanine_growth)
```
#### Format

A dataframe with 22 observations on the following four variables:

time A vector of class numeric with the time points in days.

expw A vector of class numeric with seanine exposure in water in  $\mu g.mL^{-1}.$ 

replicate A vector of class integer for replicate identification.

conc A vector of class numeric with concentration in organism.

concm1 A vector of class numeric with metabolite concentration in organism.

concm2 A vector of class numeric with metabolite concentration in organism.

concm3 A vector of class numeric with metabolite concentration in organism.

growth A vector of class numeric with growth of the organism.

#### References

Ashauer, R. et al. (2012). Significance of xenobiotic metabolism for bioaccumulation kinetics of organic chemicals in Gammarus pulex. Environmental Science Technology, 46: 3498-3508.

Male\_Gammarus\_Single *Bio-accumulation data set for* Gammarus fossarum *exposed to Hg spiked water.*

### Description

Male *Gammarus fossarum* exposed to Hg spiked water. A single exposure concentration was tested. The duration of the accumulation phase is 4 days.

### Usage

data(Male\_Gammarus\_Single)

#### Format

A dataframe with 23 observations on the following four variables:

time A vector of class numeric with the time points in days.

expw A vector of class numeric with Hg exposure in water in  $\mu g.mL^{-1}.$ 

replicate A vector of class integer for replicate identification.

conc A vector of class numeric with Hg concentration in organism in  $\mu g.mL^{-1}$ .

#### References

Ciccia, T. (2019). Accumulation et devenir du mercure chez l'espèce sentinelle Gammarus fossarum : de l'expérimentation au développement d'un modèle toxicocinétique multi-compartiments. Rapport de stage de Master 2, INRAE.

<span id="page-13-0"></span>

Traces of MCMC iterations

### Usage

```
mcmcTraces(fit, plots = "all")
```
### Arguments

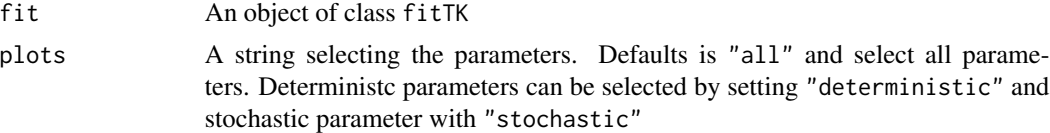

### Value

A traceplot of class ggplot.

modelData *Create a list giving data and parameters to use in the model inference.*

### Description

Create a list giving data and parameters to use in the model inference.

#### Usage

```
modelData(object, ...)
## S3 method for class 'data.frame'
modelData(object, time_accumulation, elimination_rate = NA, ...)
```
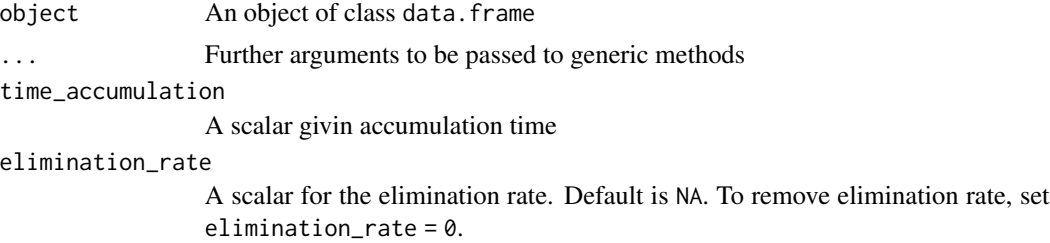

### <span id="page-14-0"></span>Value

A list with data and parameters require for model inference.

modelData\_ode *Create a list giving data and parameters to use in the model inference.*

### Description

Create a list giving data and parameters to use in the model inference.

### Usage

```
modelData_ode(
  df_exposure,
  df_internal,
  y0 = 1,
  t0 = -0.001,
  unifMax = 10,
  time_accumulation = NULL,
  minK = -5,
  maxK = 5,
  ...
\mathcal{E}modelData_ode(
  df_exposure,
  df_internal,
  y0 = 1,
  t0 = -0.001,
  unifMax = 10,
  time_accumulation = NULL,
  minK = -5,
  maxK = 5,
  ...
\mathcal{L}
```
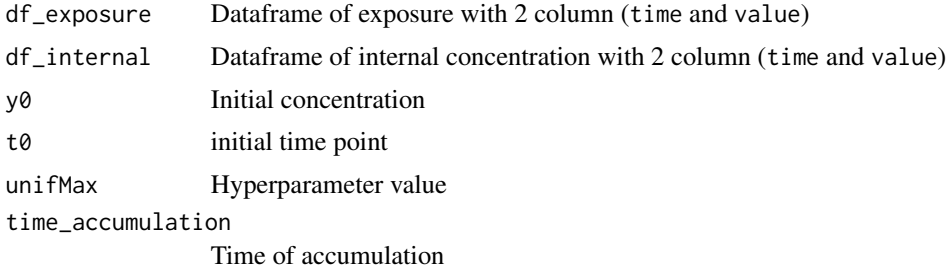

<span id="page-15-0"></span>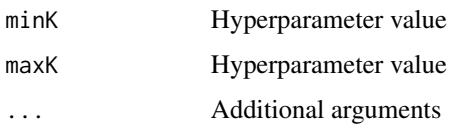

### Value

A list with data and parameters require for model inference.

Oncorhynchus\_two *Data on Oncorhynchus exposition*

### Description

Data on Oncorhynchus exposition

### Usage

data(Oncorhynchus\_two)

plot.bioaccMetric *Plot function for object of class* bioaccMetric

### Description

Plot function for object of class bioaccMetric

### Usage

## S3 method for class 'bioaccMetric'  $plot(x, \ldots)$ 

### Arguments

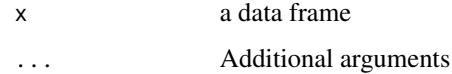

### Value

A plot of class ggplot

<span id="page-16-0"></span>

This is the generic plot S3 method for the fitTK. It plots the fit obtained for each variable in the original dataset.

### Usage

```
## S3 method for class 'fitTK'
plot(x, time_interestp = NULL, ...)
```
### Arguments

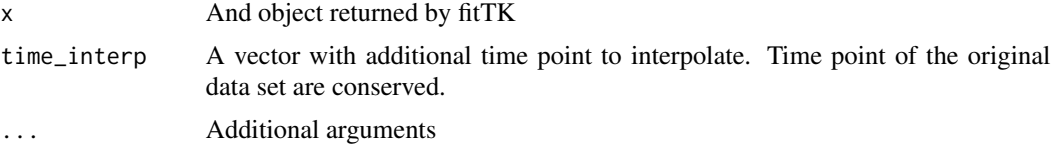

#### Value

a plot of class ggplot

plot.predictTK *Plotting method for* predictTK *objects*

### Description

This is the generic plot S3 method for the predictTK.

### Usage

## S3 method for class 'predictTK'  $plot(x, \ldots)$ 

## S3 method for class 'predictTKstan'  $plot(x, add_data = FALSE, ...)$ 

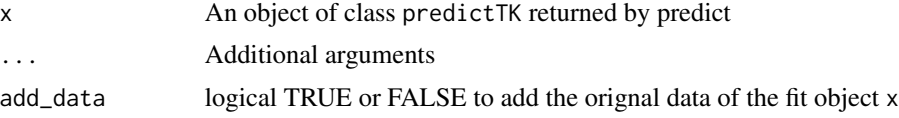

### Value

A plot of class ggplot

plot\_exposure *Plot exposure profile*

### Description

Plot exposure profile

### Usage

plot\_exposure(object)

### Arguments

object a data frame with exposure column

### Value

a plot of class ggplot

plot\_PriorPost *Plot Posterior over Prior*

### Description

Plot Posterior over Prior Plot Posterior over Prior

### Usage

```
plot_PriorPost(x, ...)
## S3 method for class 'fitTK'
plot_PriorPost(x, select = "all", ...)
```

```
## S3 method for class 'df_PP'
plot_PriorPost(x, select = "all", ...)
```
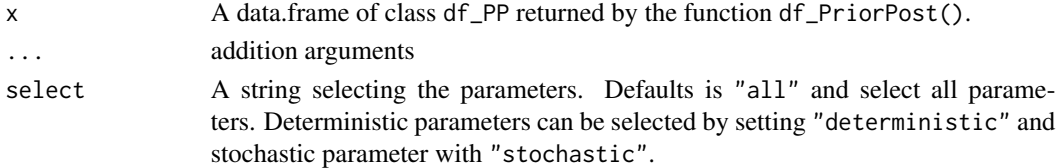

<span id="page-17-0"></span>

### <span id="page-18-0"></span>predict.fitTK 19

### Value

A plot of class ggplot.

A plot of class ggplot.

predict.fitTK *Prediction function using* fitTK *object*

### Description

Use when parameter are manually given by the user.

### Usage

```
## S3 method for class 'fitTK'
predict(object, data, mcmc_size = NULL, fixed_init = TRUE, ...)
predict_stan(
 object,
  data,
 mcmc_size = NULL,
 fixed_init = TRUE,
  time_interp = NULL,
  iter = 1000,...
)
predict_manual(
 param,
  data,
 time_accumulation = NULL,
 CO = 0,
 GØ = NA,
  gmax = NA\mathcal{L}
```
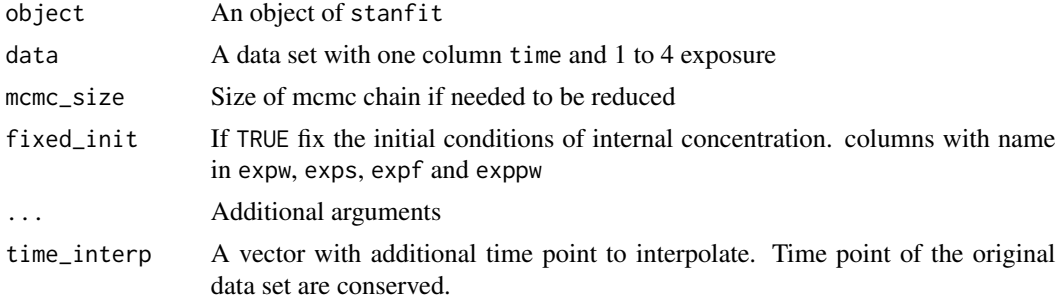

<span id="page-19-0"></span>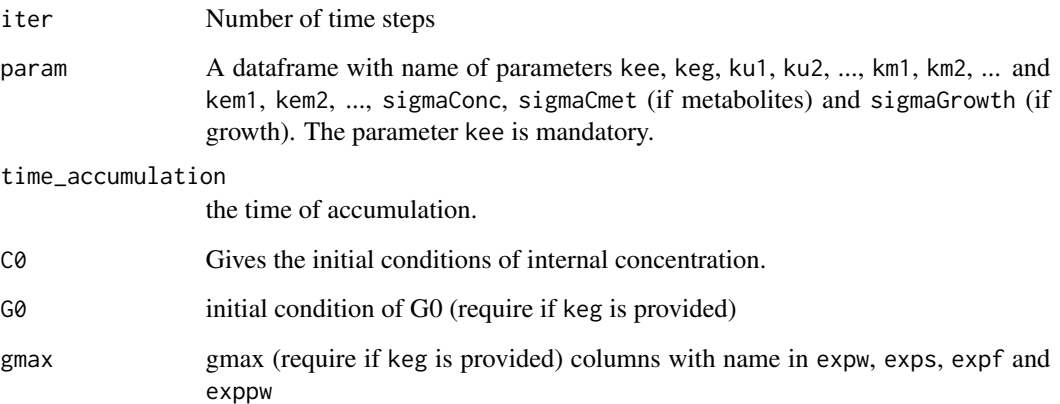

### Value

An object of class predictTK

An object of class predictTK

psrf *Potential Scale Reduction Factors (PSRF) of the parameters*

### Description

Potential Scale Reduction Factors (PSRF) of the parameters

### Usage

psrf(fit)

### Arguments

fit An object of class fitTK

### Value

An object of class data.frame with two columns: PSRF and parameter

a data frame with Potential Scale Reduction Factors

<span id="page-20-0"></span>quantile\_table *Quantiles of parameters*

### Description

Quantiles of parameters

### Usage

quantile\_table(fit, probs = c(0.025, 0.5, 0.975))

### Arguments

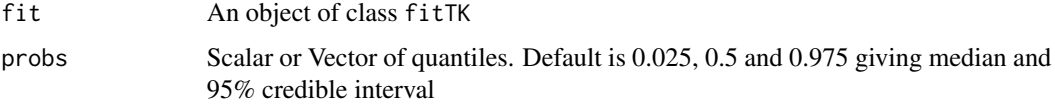

### Value

A data frame with quantiles

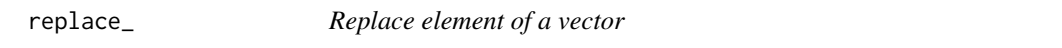

### Description

Replace element of a vector

### Usage

replace\_(x, from, to)

### Arguments

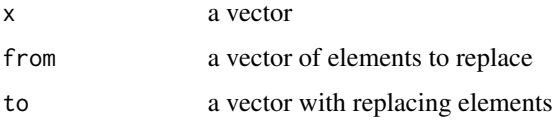

#### Value

a vector

### <span id="page-21-0"></span>Examples

```
replace_(1:10,c(2,4,5,8), c(0,0,0,0))
replace_(c(1,2,2,3,2),c(3,2), c(4,5))
```
### t95 *Return the time at 95% depuration of the parent component*

#### Description

Return the time at 95% depuration of the parent component

#### Usage

t95(fit)

### Arguments

fit An object of class fitTK

### Value

a numeric object

waic *Widely Applicable Information Criterion (WAIC)*

#### Description

Compute WAIC using the waic() method of the loo package.

### Usage

waic(fit)

### Arguments

fit An object of class fitTK

#### Value

A numeric containing the WAIC

# <span id="page-22-0"></span>Index

∗ dataset Chiro\_Creuzot, [6](#page-5-0) Chironomus\_benzoapyrene, [6](#page-5-0) Exposure\_Sialis\_lutaria, [10](#page-9-0) Gammarus\_azoxistrobine\_1d\_Rosch2017, [11](#page-10-0) Internal\_Sialis\_lutaria, [11](#page-10-0) Male\_Gammarus\_Merged, [12](#page-11-0) Male\_Gammarus\_seanine\_growth, [12](#page-11-0) Male\_Gammarus\_Single, [13](#page-12-0) Oncorhynchus\_two, [16](#page-15-0) .fonte, [3](#page-2-0) .index\_col\_exposure, [4](#page-3-0) .index\_col\_metabolite, [4](#page-3-0) .is\_equal\_rmInf, [5](#page-4-0) bioacc\_metric, [5](#page-4-0)

Chiro\_Creuzot, [6](#page-5-0) Chironomus\_benzoapyrene, [6](#page-5-0) corrMatrix, [7](#page-6-0) corrPlot, [7](#page-6-0)

df\_ppc, [8](#page-7-0) df\_PriorPost, [9](#page-8-0)

equations, [9](#page-8-0) exposure\_names, [10](#page-9-0) Exposure\_Sialis\_lutaria, [10](#page-9-0)

```
fitTK, 10
```
Gammarus\_azoxistrobine\_1d\_Rosch2017, [11](#page-10-0)

Internal\_Sialis\_lutaria, [11](#page-10-0)

Male\_Gammarus\_Merged, [12](#page-11-0) Male\_Gammarus\_seanine\_growth, [12](#page-11-0) Male\_Gammarus\_Single, [13](#page-12-0) mcmcTraces, [14](#page-13-0)

modelData, [14](#page-13-0) modelData\_ode, [15](#page-14-0) Oncorhynchus\_two, [16](#page-15-0) plot.bioaccMetric, [16](#page-15-0) plot.fitTK, [17](#page-16-0) plot.predictTK, [17](#page-16-0) plot.predictTKstan *(*plot.predictTK*)*, [17](#page-16-0) plot\_exposure, [18](#page-17-0) plot\_PriorPost, [18](#page-17-0) ppc *(*df\_ppc*)*, [8](#page-7-0) predict.fitTK, [19](#page-18-0) predict\_manual *(*predict.fitTK*)*, [19](#page-18-0) predict\_stan *(*predict.fitTK*)*, [19](#page-18-0) psrf, [20](#page-19-0) quantile\_table, [21](#page-20-0) rbioacc *(*rbioacc-package*)*, [3](#page-2-0) rbioacc-package, [3](#page-2-0) replace\_, [21](#page-20-0) t95, [22](#page-21-0) waic, [22](#page-21-0)